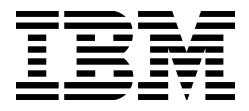

# Statikk Shiv

Leveraging Electron Applications For Post-Exploitation

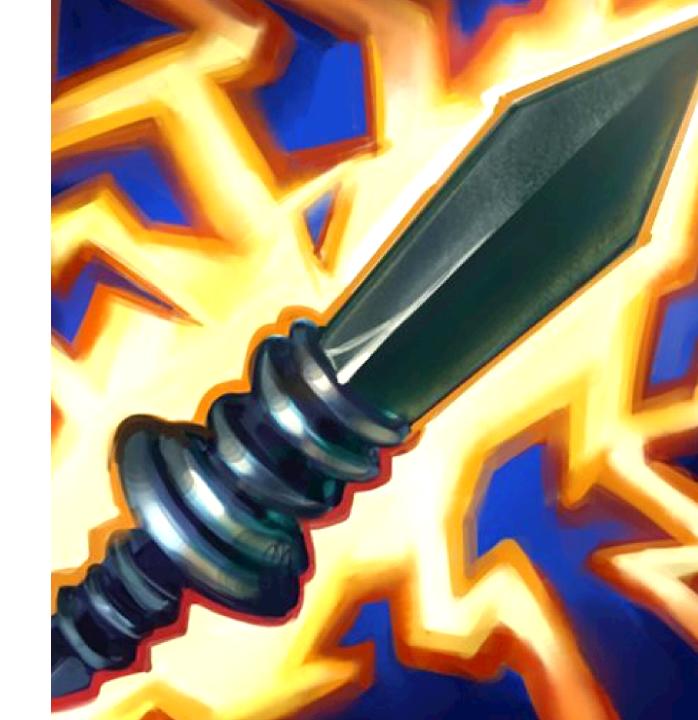

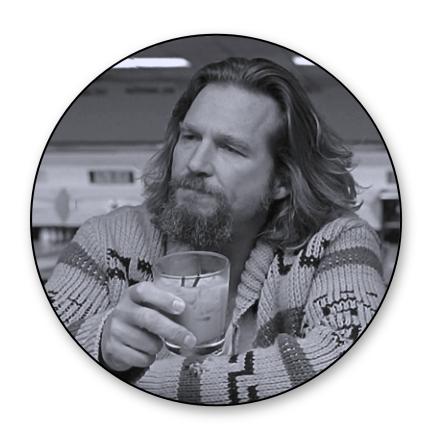

#### Who Am I?

- Part of the IBM Adversary Simulation team
- 10 years in consulting & research (offense / defence)
- Windows things, I love that low level stuff no one cares about
- Special interest in endpoint post-exploitation
- Just a dude with a keyboard 「\\_('ソ)\_/

**B**33F

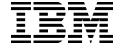

# Electron why?

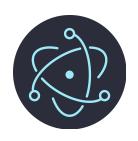

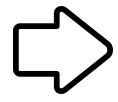

- Cross-platform, write once deploy anywhere
- Fast development
- Rich application libraries (Node.js & Web)
- Uses technologies web developers already know
- It's just a browser

Java was popular for similar reasons

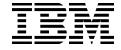

# Electron what?

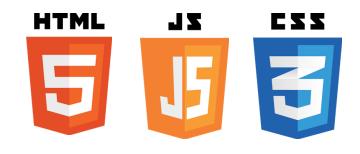

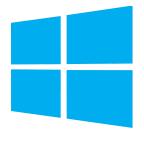

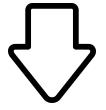

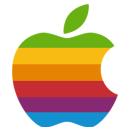

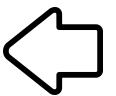

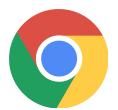

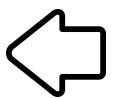

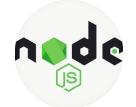

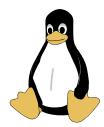

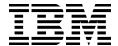

# Electron who?

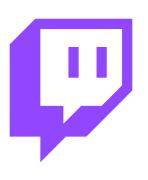

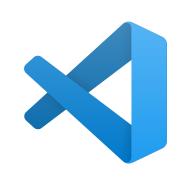

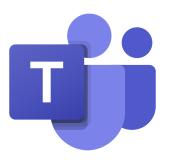

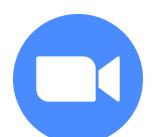

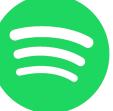

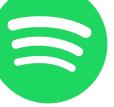

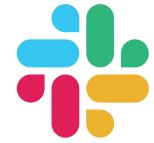

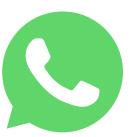

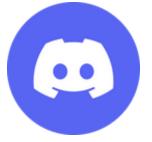

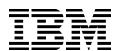

# How do Electron sessions work?

..mostly..

%AppData%\Local

Session

DPAPI(AES-Key)

Cookie Store

%AppData%\Roaming

Same principles as Chrome & Edge abuse

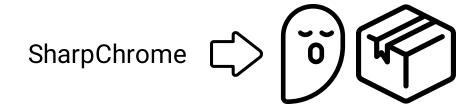

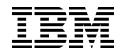

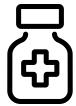

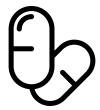

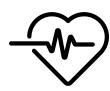

- [+] Found DPAPI encrypted state key..
- [>] Decrypted AES Key: 11E9C
- [+] Parsing cookie store..
- [>] Host : .slack.com

Name : b

Value :

Expires : 13605337969660959

[>] Host : .youtube.com

Name : VISITOR\_INFO1\_LIVE

Value :

Expires : 13305517281086162

[>] Host : .spotify.com Name : sp\_landing

Value

Expires : 13292585825169649

[>] Host : .spotify.com

Name : sp\_t

Value

Evnires · 13324078183471925

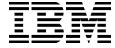

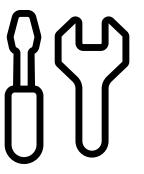

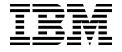

# Yikes

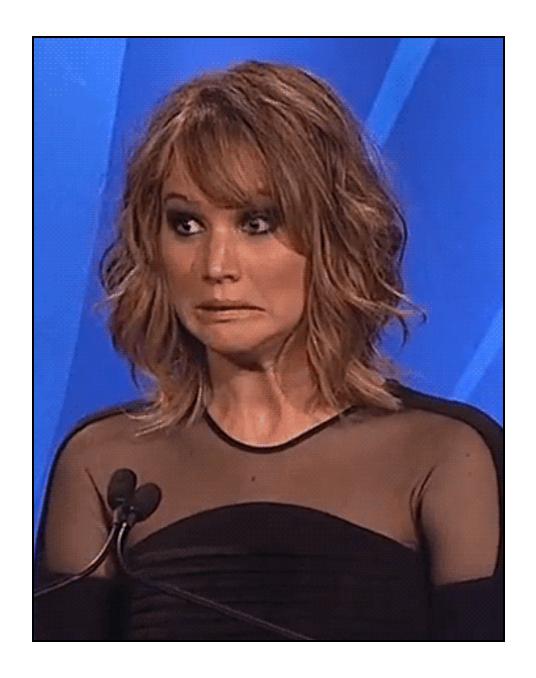

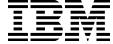

### Familiar, yes?

- Like browser attacks using SharpChrome
- If you have DA you can perform this attack using the domain DPAPI backup key remotely
- https://posts.specterops.io/operational-guidance-for-offensive-user-dpapi-abuse-1fb7fac8b107
- https://github.com/GhostPack/SharpDPAPI

```
SharpChrome.exe cookies /statekey:B396.... /server:THE-
USER.corp.com /pvk:HvG1.... /format:json
```

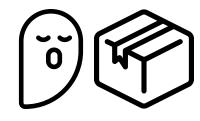

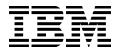

### Red Team vs Crime & Intel

- Red Team, Crime and Intel data collection have overlaps naturally
  - Like Chrome session hijacking
- But there are also differences; different objectives necessitate different data to achieve actions-on-objectives 「\\_('ソ)\_/
  - Intel services, for example, may wish to access private WhatsApp communications between targets. This is something the Red Team is not interested in.
- We are focused here on what the Red Team cares about but Electron applications are also at play in these two other domains

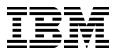

### Limit-Testing Slack Automation

- Why Slack?
  - Slack is very common, not just for private but also corporate use
  - Slack has good API documentation
  - Chat apps are often an under-used data source for Red Team engagements, information gathering and SE
  - In 2021 EA was compromised with a stolen Slack cookie
    - https://www.vice.com/en/article/7kvkqb/how-ea-games-was-hacked-slack
- Challenges?
  - DPAPI encrypted web session tokens (we can do this already)
  - What workspaces does the user have access to?
  - Slack workspaces use a different session token (XOXS / XOXC / ...)

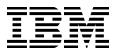

# Scoping User Access

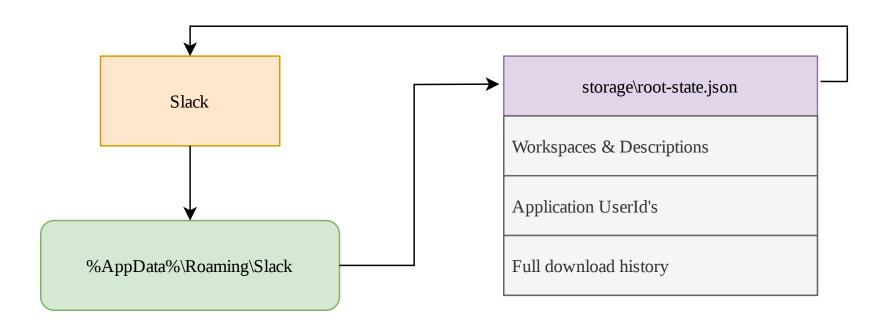

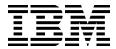

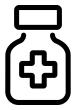

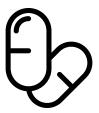

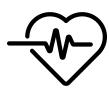

```
Statikk
                    Shiv
  ~b33f
[+] Slack workspaces
                             Team
                                                          Caption
                                                        FuzzyAPT
               fuzzyapt.slack.com
           redteamcabal.slack.com
                                                   RedTeam Cabal
                  pssec.slack.com
                                              PowerShell Security
             ateam-corp.slack.com
                                                           A Team
                                                   BloodHoundGang
           bloodhoundhq.slack.com
     fullstackwebattack.slack.com
                                           Full Stack Web Attack
                 zon8v2.slack.com
                                                           zon8v2
                        slack.com
                                                   Frida Training
         frida-training.slack.com
                        slack.com
                        slack.com
                                                       X-Force IR
                        slack.com
                        slack.com
                                                          X-Force
                        slack.com
                                                     IBM Security
```

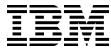

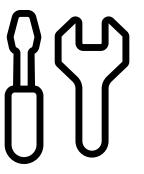

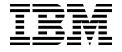

# Gaining API Access

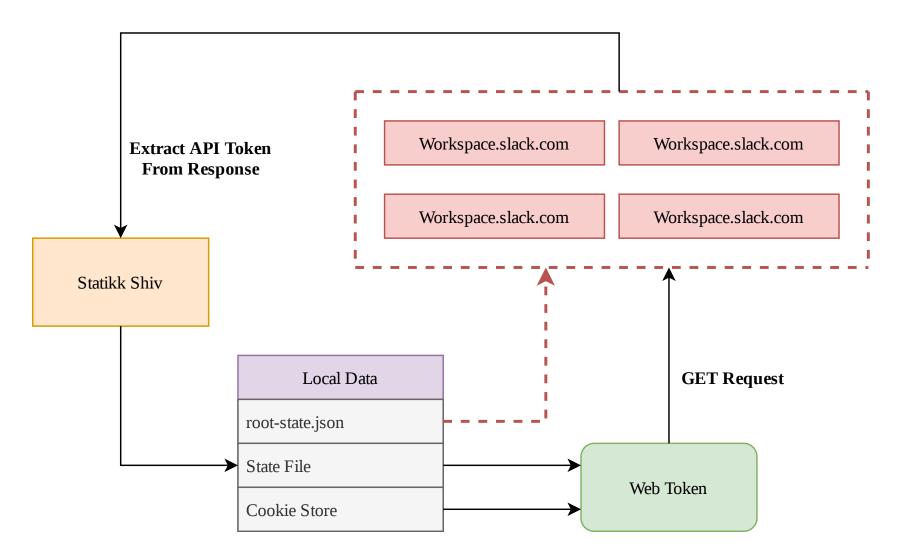

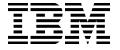

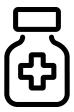

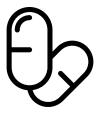

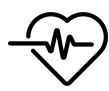

```
Statikk
                   Shiv
  ~b33f \\
[+] Found DPAPI encrypted state key...
[>] Decrypted AES Key: 11E9CE75BF8FCD0EBAE3AFC269E128F3A49D2BD36319BAC5F8EC4BA97322924F
[+] Parsing cookie store..
[+] Requesting API tokens..
[*] Workspace :
                          slack.com
            : xoxc-4512
    Token
[*] Workspace :
                            slack.com
             : xoxc-6321
    Token
[*] Workspace :
                         slack.com
             : xoxc-3643
    Token
[*] Workspace : redteamcabal.slack.com
    Token
             : xoxc-1478
[*] Workspace : fuzzyapt.slack.com
    Token
            : xoxc-2466
[*] Workspace : pssec.slack.com
             : xoxc-8756
    Token
[*] Workspace : ateam-corp.slack.com
```

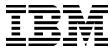

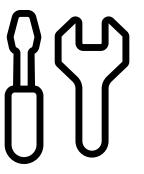

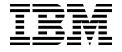

# Slack session theft, a history

- Initial POC in November 2020
  - https://twitter.com/FuzzySec/status/1329099934344294400
  - Times change!
  - Slack cookie store did not use DPAPI to encrypt session data
  - The Slack API did not require the web session cookie
    - You could pass only the workspace API token
  - Slack API has had a number of changes since 2020!
    - Documentation is good but also omits details (lies) sometimes
- Toolkit development is only part of the story, maintenance also requires  $\Delta$ -t investment

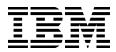

#### API Automation

- Anything You Can Do, I Can Do Better
  - Get channel information
  - Fuzzy search for keywords across the workspace
  - Get User details
  - Read conversations (channel/im/mpim)
  - Send messages (with attachments if required)
- Resources
  - https://api.slack.com/methods

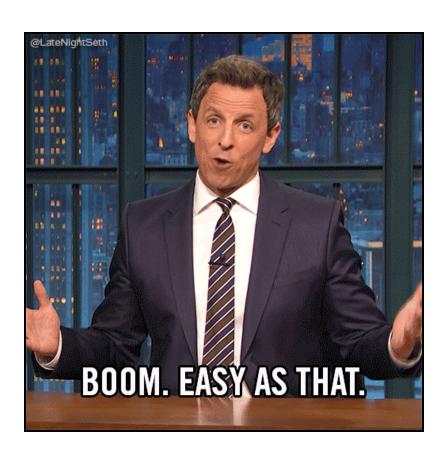

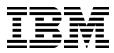

#### Recce the battlefield

conversations.list

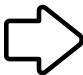

- https://api.slack.com/methods/conversations.list
- Channels, IM's, MPIM's

users.info

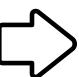

- https://api.slack.com/methods/users.info
- Workspace member details

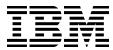

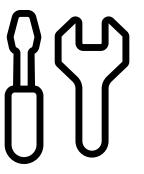

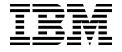

# Taking payment in secrets

search.all

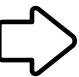

- https://api.slack.com/methods/search.all
- Perform fuzzy matching of keywords across the workspace

conversations.history

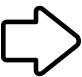

- https://api.slack.com/methods/conversations.history
- Read conversation history

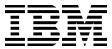

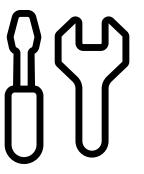

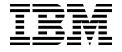

## Selling a dream

chat.postMessage

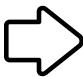

- https://api.slack.com/methods/chat.postMessage
- Send messages to a conversation

files.upload

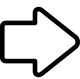

- https://api.slack.com/methods/files.upload
- Send messages to a conversation with files

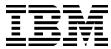

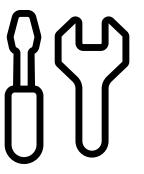

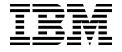

### Files, a bonus round

- You can actually upload files without posting them
- You get a file reference you can later use to delete the file
- These files only exist on Slack's servers
- No way to identify them in the Slack app
- You can do a pattern based file search

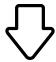

Perfect C2 mechanism

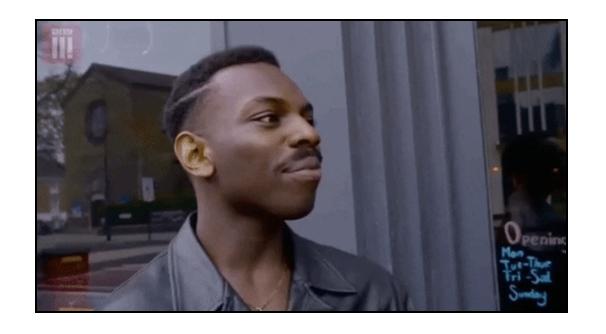

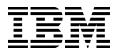

### Send Halppp!

When an attacker pops your box they also pop all the things on your box. This risk cannot be eliminated  $^-\_(^{\vee})_{-}/^-$ 

- Ingest and audit user logs for Slack and other similar applications
  - Anomalous authentications
  - New browsers / apps / devices
  - New unique IP's
  - https://slack.com/intl/en-gb/help/articles/360002084807-View-access-logsfor-your-workspace
- Set more restrictive session timeouts for your Slack workspace
  - If a session is compromised, you want to limit the duration of access
  - https://slack.com/intl/en-gb/help/articles/115005223763-Manage-session-duration

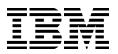

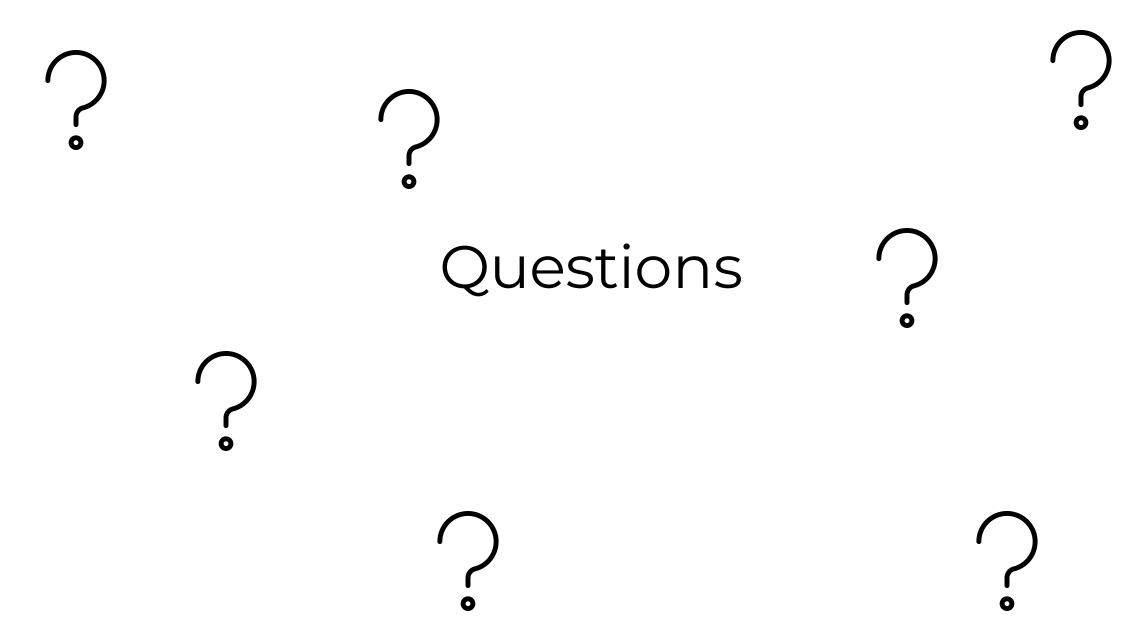

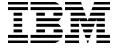

#### Reach Out

- https://www.ibm.com/security/services
- @retBandit
- **STORY @XForceRed**

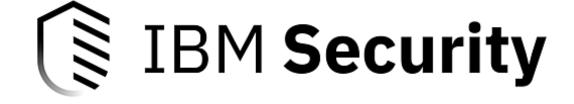